## Beispiel 3 (Seite 5)

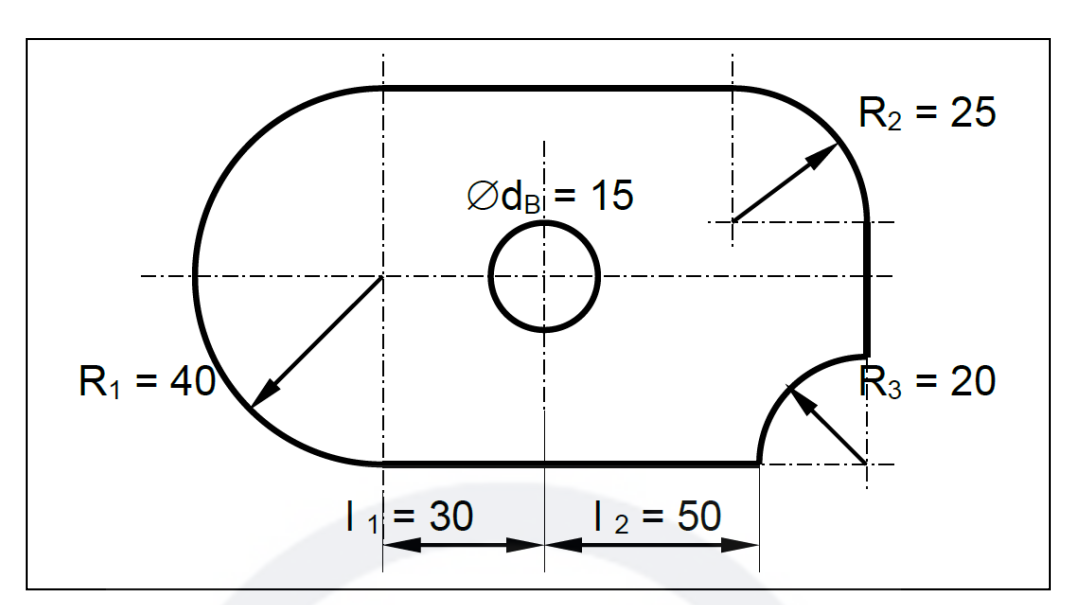

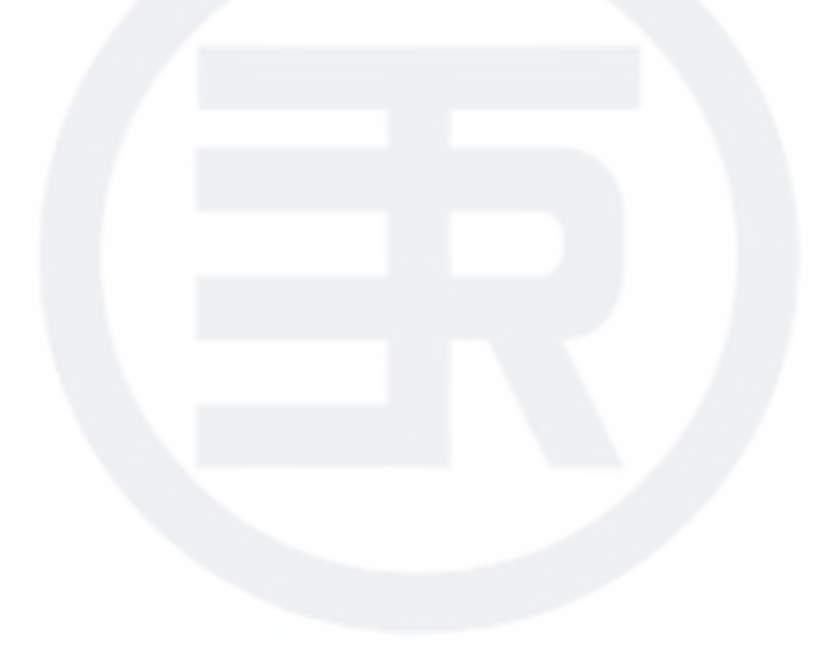